CS 580 Client-Server Programming Spring Semester, 2009 Doc 8 Client Review 19 Feb, 2009

Copyright ©, All rights reserved. 2009 SDSU & Roger Whitney, 5500 Campanile Drive, San Diego, CA 92182-7700 USA. OpenContent [\(http://](http://www.opencontent.org/opl.shtml) [www.opencontent.org/opl.shtml\)](http://www.opencontent.org/opl.shtml) license defines the copyright on this document.

## **Time-Date Client**

```
import java.io.*;
import java.net.Socket;
```

```
class DateClient {
     String server;
     int port;
```

```
 public DateClient(String serverAddress, int port) {
    server = serverAddress;
    this.port = port;
 }
 public String date() {
     return send("date\n");
 }
```

```
 public String time() {
     return send("time\n");
```
}

#### **Client Continued** private String send(String text) {

```
 try {
```

```
 Socket connection = new Socket(server, port);
```
OutputStream rawOut = connection.getOutputStream();

```
 PrintStream out = new PrintStream(new BufferedOutputStream(rawOut));
```

```
 InputStream rawIn = connection.getInputStream();
```

```
 BufferedReader in = new BufferedReader(new
```

```
InputStreamReader(rawIn));
```
}

```
 out.print(text);
              out.flush();
              String answer = in.readLine();
              out.close();
              in.close();
              return answer; 
 }
         catch (IOException e) {
              return "Error in connecting to server";
 }
 }
```
## **Issue - Client will not work on all platforms**

String answer = in.readLine();

## **Don't Do this**

String answer = in.readLine();

I did it to keep the example small. One can not get much code on a slide using 24 point font. Plus the Ruby example is shorter than this.

## **Netcat**

Swiss Army knife Network Utilty

Sends/receives TCP & UDP packets

Blog post http://www.catonmat.net/blog/unix-utilities-netcat/

Man Page http://linux.die.net/man/1/nc

Netcat home http://netcat.sourceforge.net/

## **Netcat as Telnet**

#### Al pro 11->nc bismarck.sdsu.edu 8010

#### I typed  $\longrightarrow$  messages; block:1;;

ok:20;text:Unit test message:sender:james:time:02/19/2009 8\:41\:14;text:Unit testing my code \:):sender:bblaine:time:02/19/2009 0\:40\:31;text:Unit testing my code \:):sender:bblaine:time:02/19/2009 0\:40\:12;text:Unit testing my code \:):sender:bblaine:time:02/19/2009 0\:39\:02;text:Unit testing my code \:):sender:bblaine:time:02/19/2009 0\:38\:37;text:error\:ErrorString\;\;text\:Hello\:sender \:foo\:time\:02/03/2009 13\:29\:45\;I wonder how many\; people\;\; will\:have\:problems \;with\:thisok\:success\;\;:sender:whitney:time:02/18/2009 23\:10\:10;text:error \:ErrorString:sender:whitney:time:02/18/2009 23\:07\:38;text:did this fix a bug?:sender:james:time:02/18/2009 21\:01\:34;text:top chef is making me hungry:sender:james:time:02/18/2009 20\:49\:16;text:blah:sender:james:time:02/18/2009 20\:41\:39;text:woot:sender:james:time:02/18/2009 20\:35\:56;text:Hello \::sender:test:time:02/18/2009 17\:16\:29;text:Hello World:sender:test:time:02/18/2009 17\: 16\:29;text:Hello \::sender:test:time:02/18/2009 17\:15\:34;text:Hello World:sender:test:time:02/18/2009 17\:15\:34;text:Hello \::sender:test:time:02/18/2009 17\: 14\:17;text:Hello World:sender:test:time:02/18/2009 17\:14\:16;text:Hello World:sender:test:time:02/18/2009 17\:13\:57;text:Hello World:sender:test:time:02/18/2009 17\:12\:38;text:Hello 2:sender:test:time:02/18/2009 17\:09\:32;;

Server Response

#### **Netcat as Server**

Al pro 12->netcat -l -p 12345

client := TwitterClient server: '127.0.0.1' port: 12345. client newUser: 'foo' password: 'b:ar' .

newUser;screenName:foo;password:b\:ar;;

#### **Three SDwitter Clients**

Telnet/nc client Date Server type client A lot of work client

## **Metrics**

**Testability** 

Hiding protocol from user

Separation of domain logic from GUI layer

Reusability (in server)

Amount of work

# **Telnet/nc Client**

public class TelnetLikeClient { private Inputstream fromServer; private OutputStream toServer;

```
public TelnetLikeClient(String server, int port) {
   code to initialize things
}
```

```
public String send(String command) {
   toServer.write(command);
   toServer.flush();
```

```
a loop to read the server response until ';;'
return response;
```
}

## **Telnet/nc Client**

```
public static main(String[] args) {
   TelnetLikeClient client = new TelnetLikeClient("bismarck.sdsu.edu", 8010);
   while (true) {
      System.out.println("Enter a command");
      String command = System.in.readLine();
      String serverResponse = client.send(command);
      System.out.println( serverResponse);
   }
}
```
## **Metrics**

**Testability** 

Hiding protocol from user

Separation of domain logic from GUI layer

Reusability (in server)

Amount of work

# **DateTimeLikeClient**

public class DateTimeLikeClient { private Inputstream fromServer; private OutputStream toServer;

```
public DateTimeLikeClient(String server, int port) {
   code to initialize things
}
```

```
private String send(String command) {
   toServer.write(command);
   toServer.flush();
```

```
a loop to read the server response until ';;'
return response;
```
}

## **DateTimeLikeClient**

```
public string login(String name, String password) {
   String escapedName = escape(name);
   String escapedPassword = escape(password);
   String command = "login;screenName:" + escapedName + 
                      ";password:" + escapedPassword + ";;";
   return send(command);
}
```
public string newUser(String name, String password) { etc.} public string transmitMessage(String message) { etc. }

## **Metrics**

**Testability** 

Hiding protocol from user

Separation of domain logic from GUI layer

Reusability (in server)

Amount of work

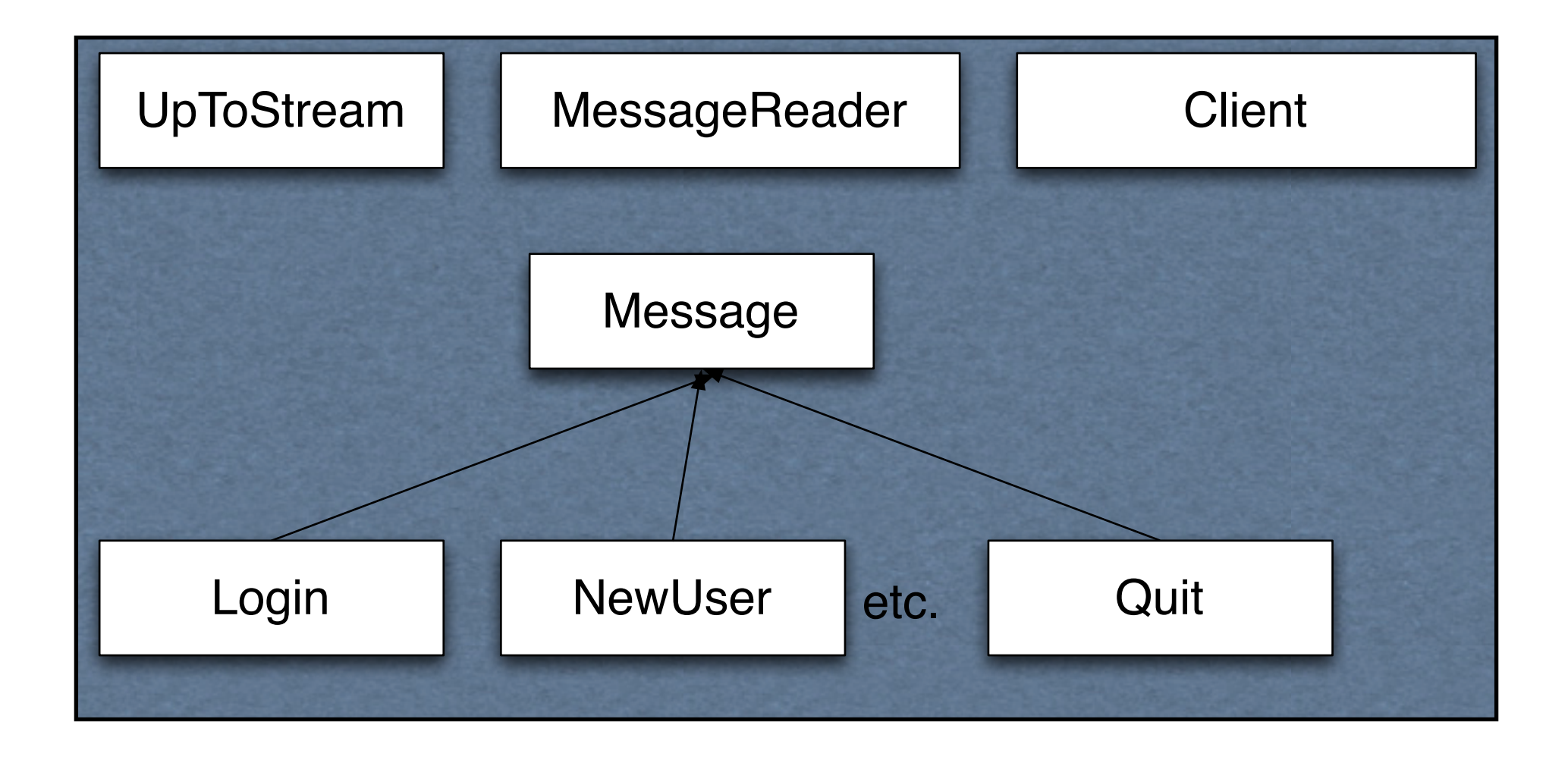

```
public class UpToStream extends InputStream {
   public UpToStream(InputStream in) { super(in); }
```

```
public String upto(String end) throws IOException {
   loop to read chars until one gets to "end"
   return result;
```
}

```
public class MessageReader 
{
   UpToStream in;
         public MessageReader(InputStream input) {
             in = new UpToStream(input);
   }
   public Message next() {
      String messageString = in.upto(";;");
      return Message.from(messageString);
   }
```

```
public class Login extends Message {
   private String screenName;
   private String password;
```

```
public Login(String screenName, String password) {
   this.screenName = screenName;
   this.password = password;
}
```

```
public String toString() {
   return "login;screenName:" + escape(screenName) + ";password:" + 
      escape(password) + ";;";
```

```
}
```
public class LotOfWorkClient {

```
public void login(String screenName, String password) throws IOException {
   send(new Login(screenName, password));
}
```
private void send(Message messageToSend) throws IOException { out.write(messageToSend.toString()); out.flush();

}

## **Metrics**

**Testability** 

Hiding protocol from user

Separation of domain logic from GUI layer

Reusability (in server)

Amount of work

Which takes longer to implement

Will LotOfWorkClient implementer recoup the time?

## **How to Test a Client?**

Use a lot of small pieces - can test pieces

How to test the pieces working together

Using automated tests of course

## **Some background**

ByteArrayOutputStream

output stream in which the data is written into a byte array data can be retrieved using toByteArray() and toString()

> test = new ByteArrayOutputStream(); test.write("cat".getBytes(), 0 , 3); test.toString();

# **Some background**

ByteArrayInputStream

contains an internal buffer that contains bytes that may be read from the stream

ByteArrayInputStream test = new ByteArrayInputStream("dog".getBytes()); int  $c = test.read()$ ; System.out.println((char) c);

## **Base Client**

public class DateTimeLikeClient { private Inputstream fromServer; private OutputStream toServer;

```
public DateTimeLikeClient(String server, int port) {
   code to initialize things
}
```

```
private String send(String command) {
   toServer.write(command);
   toServer.flush();
   a loop to read the server response until ';;'
   return response;
}
```
public string login(String name, String password) {etc} public string newUser(String name, String password) { etc.} public string transmitMessage(String message) { etc. }

# **TestClient**

public class TestClient extends DateTimeLikeClient {

}

```
public TestClient(String text ) {
   super();
   fromServer = new ByteArrayInputStream(text.getBytes())));
   toServer = new ByteArrayOutputStream();
}
public String clientRequest() {
   return toServer.toString();
}
```
## **Sample Test**

```
public SampleTest extends TestCase {
```

```
public testClientLoginString() {
   TestClient client = new TestClient("ok:success;;");
   client.login("foo", "b:ar");
   assertTrue( client. clientRequest() == "login;screenName:foo;password:b\:ar;;");
}
```